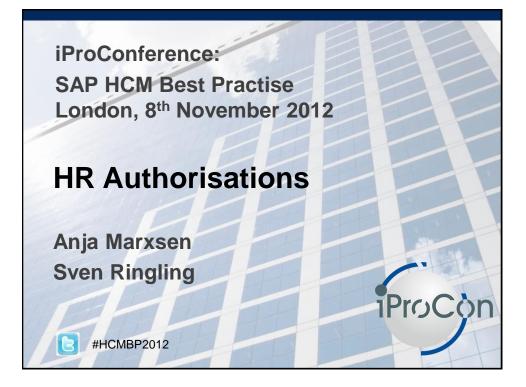

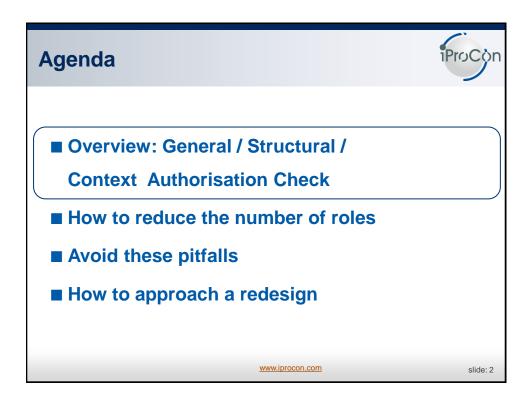

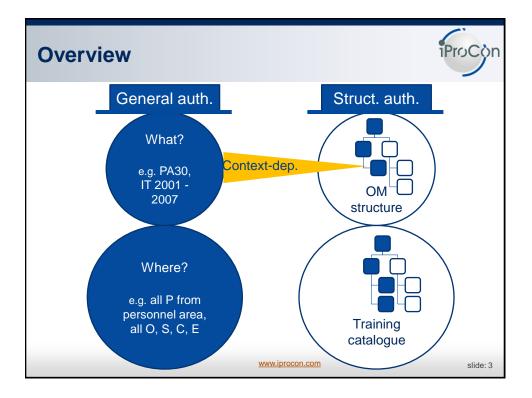

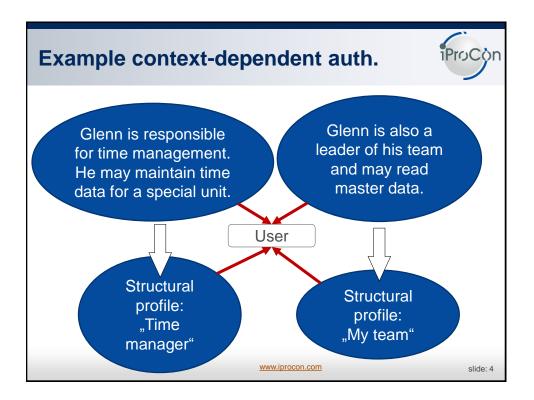

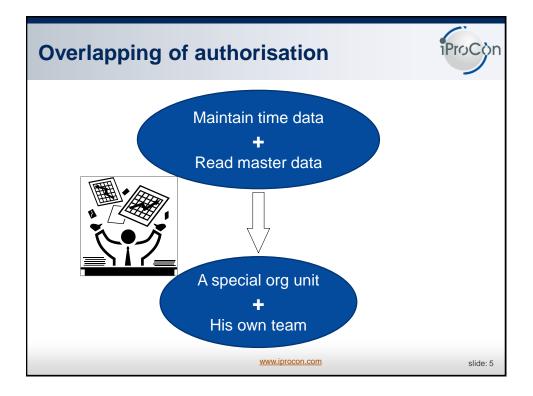

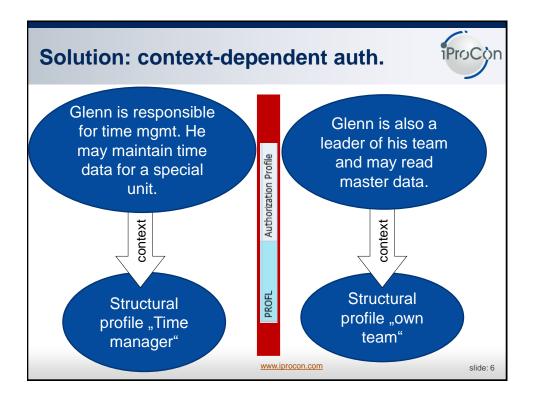

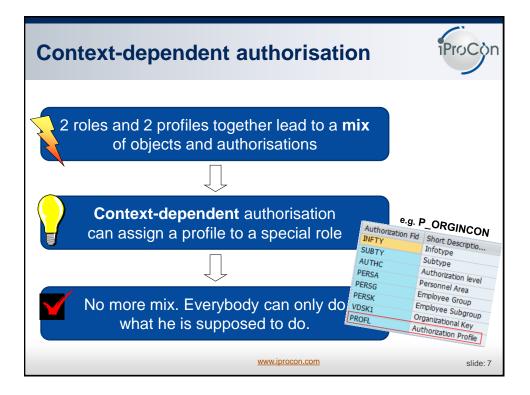

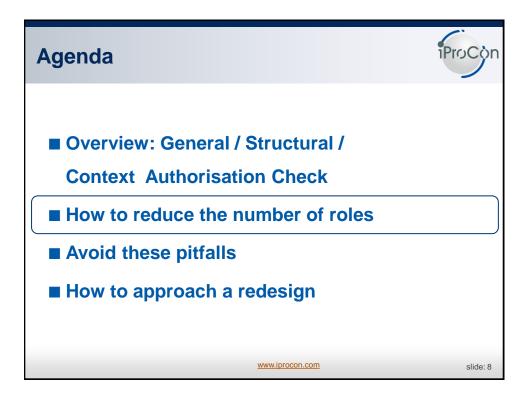

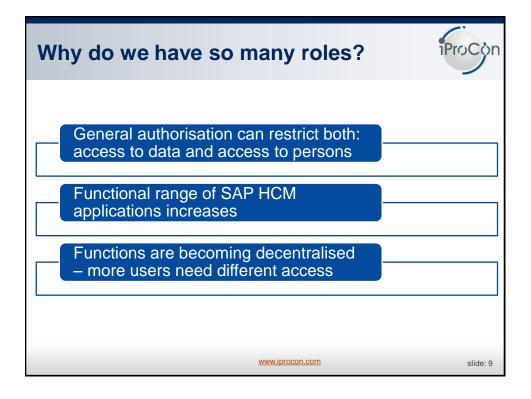

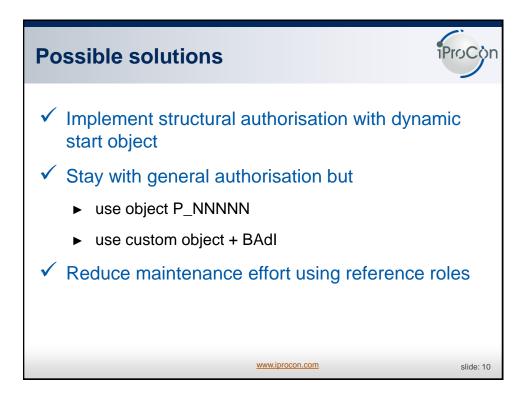

| N | stru     | C    | tura    | l I       | pro    | ofile   | es     | - 1                          | fc     | or ea    | ach      | loc   | atio   | onif  | ProC  | òn     |
|---|----------|------|---------|-----------|--------|---------|--------|------------------------------|--------|----------|----------|-------|--------|-------|-------|--------|
|   | Authoriz | z. p | rofile  | Aut       | :h.pra | file na | ame    |                              | Re     | spons    | ible fo  | r you | r own  | loca  | tion: |        |
|   | Z001     |      |         | Lon       | don    |         |        |                              |        |          |          |       |        |       |       | _      |
|   | Z002     |      | Auth.pr | ofile     | No.    | Plan    | Ob.    | Obje                         | ct I   | Maint.   | Eval.pat | h S   | itatu  | Depth | Sign  | Period |
|   | Z003     |      | Z001    |           | 1      | 01      | 0      | 5000                         | 0100   |          | 0-0-S-1  | P 1   |        |       |       | D      |
|   | Z004     |      |         | Birm      | ningha | am      |        |                              |        |          |          |       |        |       |       |        |
|   | Z005     |      |         | Liverpool |        |         |        |                              |        |          |          |       |        |       |       |        |
|   | Z006     |      |         | Bristol   |        |         |        |                              |        |          |          |       |        |       |       |        |
|   | Z007     |      |         | Coventry  |        |         |        |                              |        |          |          |       |        |       |       |        |
|   | Z008     |      |         | Leeds     |        |         |        |                              |        |          |          |       |        |       |       |        |
|   | Z009     |      |         | Glas      | sgow   |         |        | Responsible for 2 locations: |        |          |          |       |        |       |       |        |
|   | Z010     |      |         | Edir      | nburgl | h       |        |                              |        | -        |          | 1     |        | _     |       | 1      |
|   | •        |      |         |           |        | U       | lser r | name                         |        | Auth.pr  | ofile    | Start | date   | End   | date  | E      |
|   |          |      |         |           |        | I       | PROC   | CON_AJ                       | r :    | Z001     |          | 01.0  | 1.2012 | 31.1  | 2.99  | 99     |
|   | •        |      |         |           |        | I       | PROC   | CON_AJ                       | r :    | Z002     |          | 01.0  | 1.2012 | 31.1  | 2.99  | 99     |
|   | •        |      |         |           |        |         |        | W                            | ww.ipr | ocon.com |          |       |        |       | slid  | le: 11 |

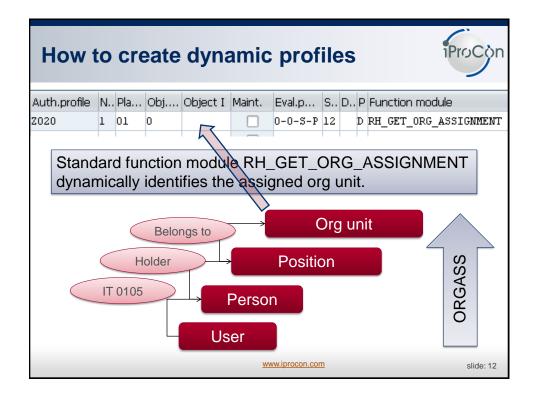

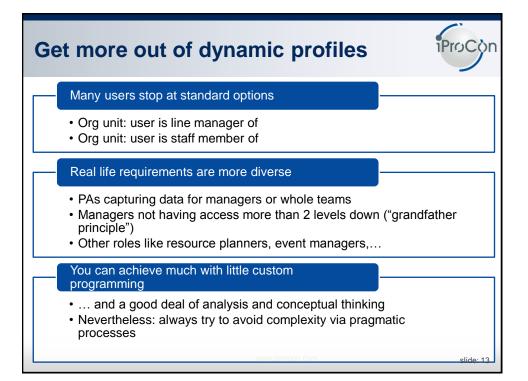

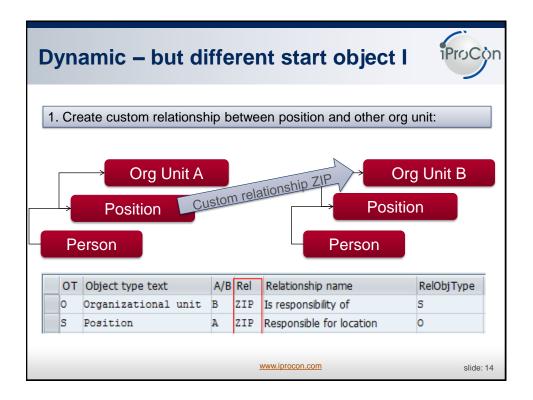

| D  | Dynamic – but different start object II                     |          |       |          |     |                          |             |              |  |
|----|-------------------------------------------------------------|----------|-------|----------|-----|--------------------------|-------------|--------------|--|
|    |                                                             |          |       |          |     |                          |             |              |  |
| 2. | Cop                                                         | oy evalu | ation | path O   | RGA | SS and replace your o    | own relatio | onship:      |  |
| Ev | Evaluation Path ZORGASS Determine organizational assignment |          |       |          |     |                          |             |              |  |
|    | No.                                                         | Obj.Ty   | . A/B | Relat'sh | ip  | Relationship name        | Priority    | Rel.obj.type |  |
|    | 1 (                                                         | P        | в     | 800      |     | Holder                   | *           | S            |  |
|    | 2                                                           | US       | A     | 208      |     | Is identical to          | *           | P            |  |
|    | 3                                                           | S        | А     | ZIP      |     | Responsible for location | *           | 0            |  |
|    |                                                             | L        |       |          |     |                          | -           |              |  |
|    |                                                             |          |       |          |     |                          |             |              |  |
|    |                                                             |          |       |          |     |                          |             |              |  |
|    | www.iprocon.com slide: 15                                   |          |       |          |     |                          |             |              |  |

| Dynamic – but different start object III                                                                                                    |
|----------------------------------------------------------------------------------------------------|
| Function module     Z_RH_GET_ORG_ASSIGNMENT     Inactive       Attributes     Import     Export     Changing     Tables     Exceptions       2. Copy function module and replace your own evaluation path:                                                                                                    |
| 23   IF sy-subrc = 0.<br>24   lv_wegid = 'ZORGASS'.<br>25   ENDIF.<br>26<br>27 CALL FUNCTION 'RH_PBUILD_WORKFLOW'<br>28   EXPORTING<br>29   iv_evaluation_path = lv_wegid<br>30   IMPORTING<br>31   ev_mod_ev = lv_wegid<br>32   ev_is_internal = lv_wegint.<br>33<br>34 CALL FUNCTION 'RH_STRUC_GET'<br>35   EXPORTING<br>36   act_otype = 'US'<br>37   act_objid = uname |
| www.iprocon.com slide: 16                                                                                                    |

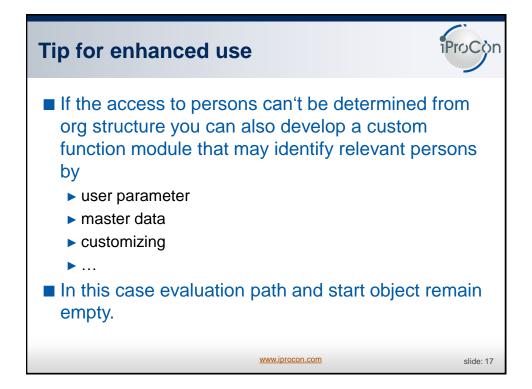

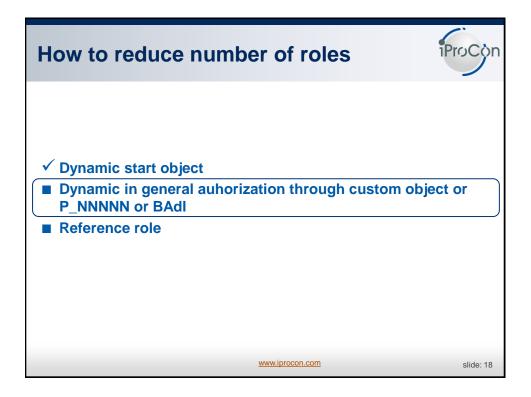

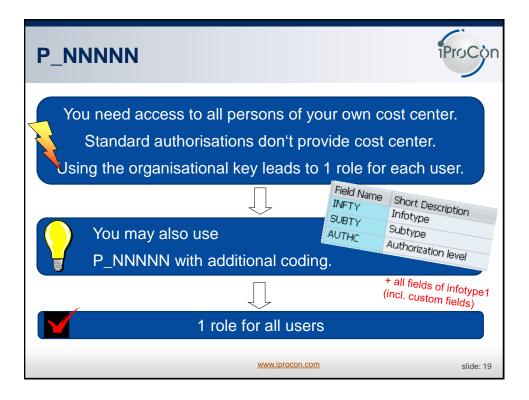

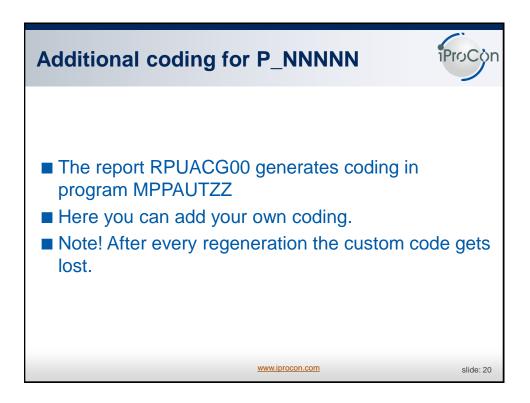

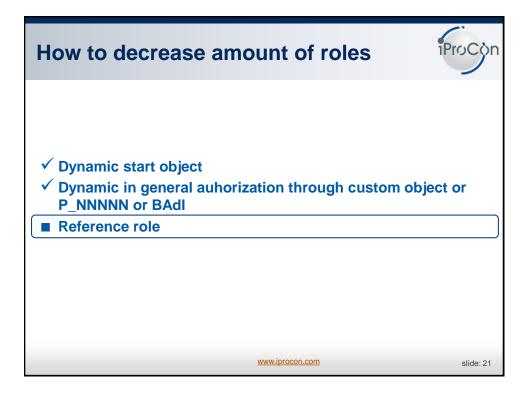

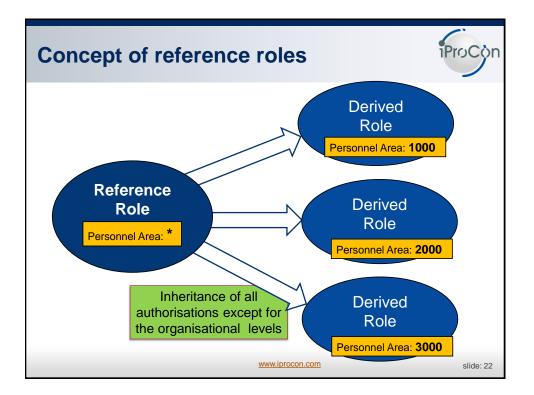

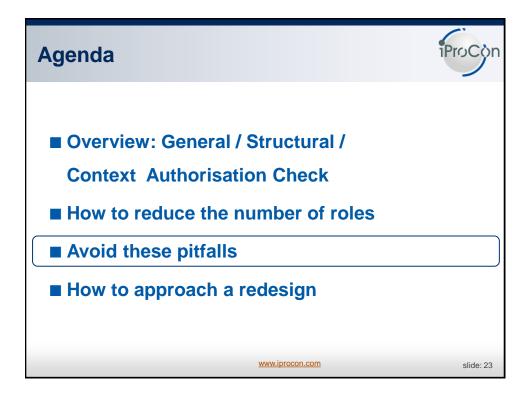

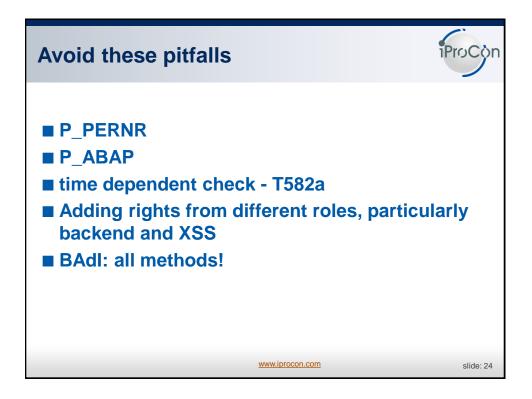

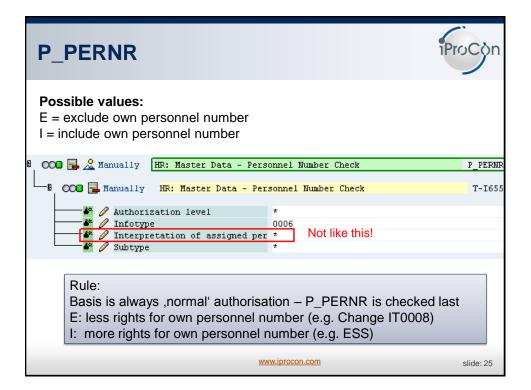

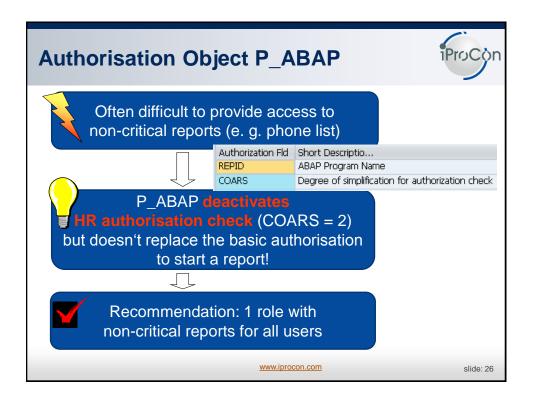

| Time deper          | iProCon             |                                              |           |
|---------------------|---------------------|----------------------------------------------|-----------|
| each infotype       |                     | <b>not carried out for</b><br>can change the |           |
| Change View "Info   | type attributes (Cu | stomizing)": Details                         |           |
| 🦻 New Entries 👔 🖬 🛛 | o 🔂 🔂 🚛             |                                              |           |
| Infotype 0002 Pers  | onal Data           |                                              |           |
| General attributes  |                     |                                              |           |
| Time constraint 1   | Subtype obligatory  | Accntng/log.data                             |           |
| Time cnstr.tab.     | Subtype table       | Text allowed                                 |           |
| Maint.aft.leave     | Subty.text tab.     | Copy infotype                                |           |
| Access auth.        | Subtype field       | Propose infotype                             |           |
|                     |                     |                                              |           |
|                     |                     | www.iprocon.com                              | slide: 27 |

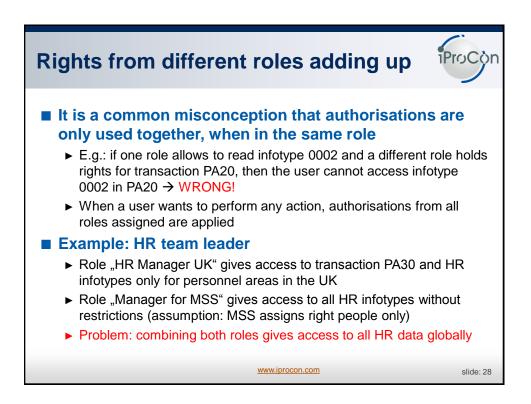

## BAdl for general auth. checks

| Definition Name       | HRPADOOAUTH_CHECK       |
|-----------------------|-------------------------|
| Definition Short Text | HR: Authorization Check |

You must **consider all these methods** during implementation to ensure that the standard authorization check continues to work! Otherwise, you deactivate the complete authorization check.

| Method                   | Description                              |   |
|--------------------------|------------------------------------------|---|
| CHECK_MAX_INFTY_AUTHORIZ | Maximum Check for Infotype Authorization |   |
| CHECK_MAX_LEVEL_AUTHORIZ | Maximum Check for Authorization Level    |   |
| CHECK_MAX_SUBTY_AUTHORIZ | Maximum Check for Subtype Authorization  |   |
| CHECK_MIN_INFTY_AUTHORIZ | Minimum Check for Infotype Authorization |   |
| CHECK_MIN_LEVEL_AUTHORIZ | Minimum Check for Authorization Level    |   |
| CHECK_MIN_SUBTY_AUTHORIZ | Minimum Check for Subtype Authorization  |   |
| SET_ORG_ASSIGNMENT       | Set Organizational Assignment            | - |

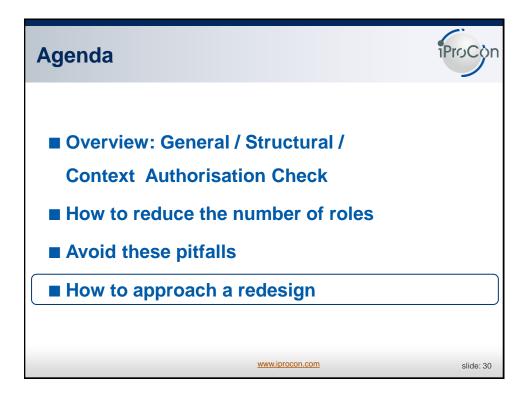

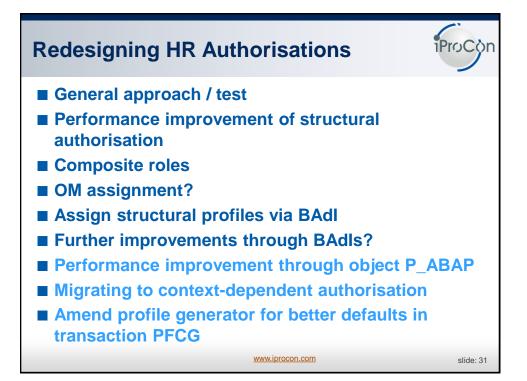

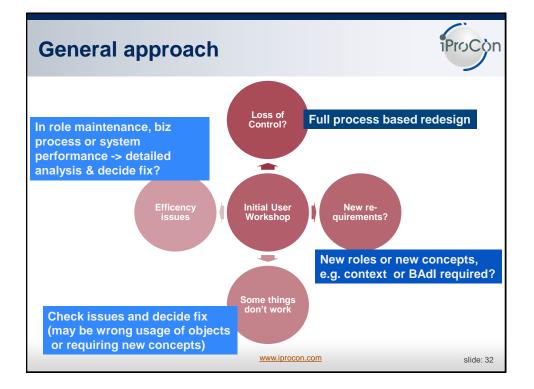

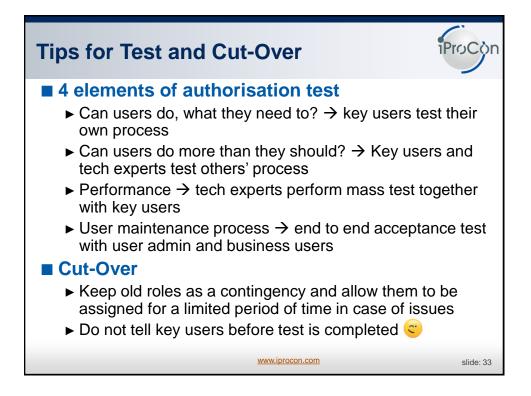

|      | <b>FOVE</b>            |        |            | ance for s                  |            |              |   |  |  |  |
|------|------------------------|--------|------------|-----------------------------|------------|--------------|---|--|--|--|
| No.  | Obj.Ty                 | A/B    | Relat'ship | Relationship name           | Priority   | Rel.obj.type | 1 |  |  |  |
| 10   | 0                      | в      | 003        | Incorporates                | *          | S            |   |  |  |  |
| 20   | 0                      | в      | 002        | Is line supervisor of       | *          | 0            |   |  |  |  |
| 30   | s                      | A      | 008        | Holder                      | *          | * better: P  |   |  |  |  |
| 35   | s                      | в      | 088        | Dotted Line Supervis        | es *       | s            |   |  |  |  |
| Εv   | aluatio                | onp    | ath with   | nonspecified<br>performance | target obj | ect reduces  |   |  |  |  |
|      | •                      |        |            | or Batch Input".            |            |              |   |  |  |  |
| 🦻 N  | lew Entries            | 6      | L 🗠 🖪 🖪 [  | B.                          |            |              | _ |  |  |  |
| User | name                   | Days G | ien.day 🛄  |                             | Save u     | iser data in |   |  |  |  |
| IPRO | )CON_AJ                | 5 0    | 1.01.2012  |                             | SAP        | memory       |   |  |  |  |
|      | www.iprocon.com slide: |        |            |                             |            |              |   |  |  |  |

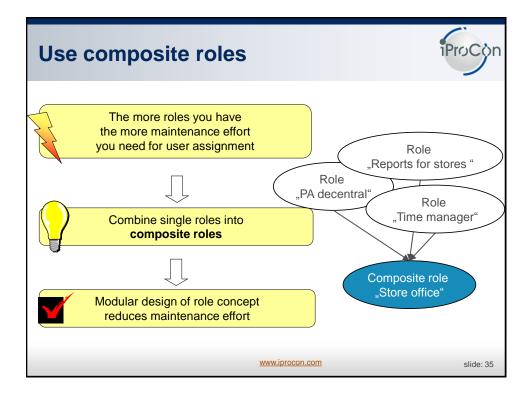

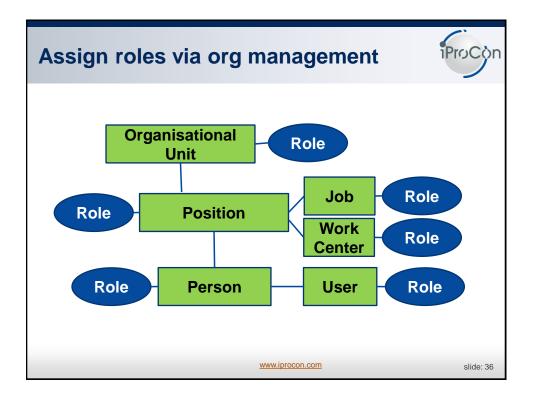

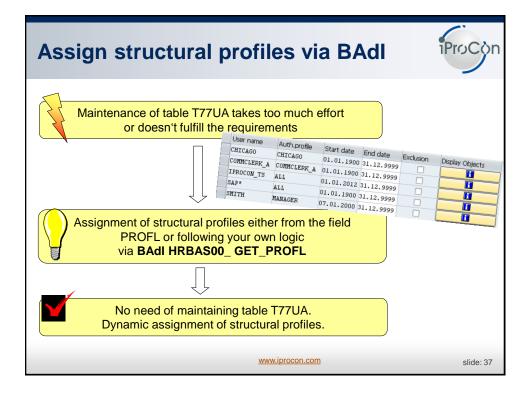

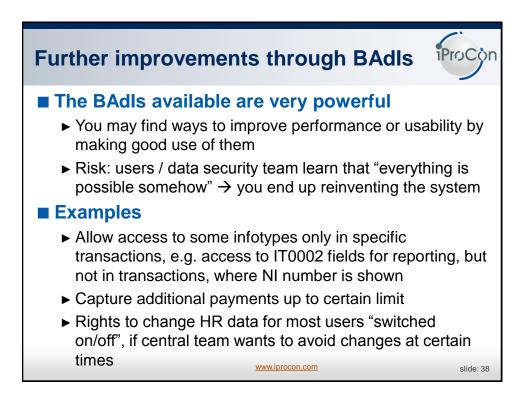

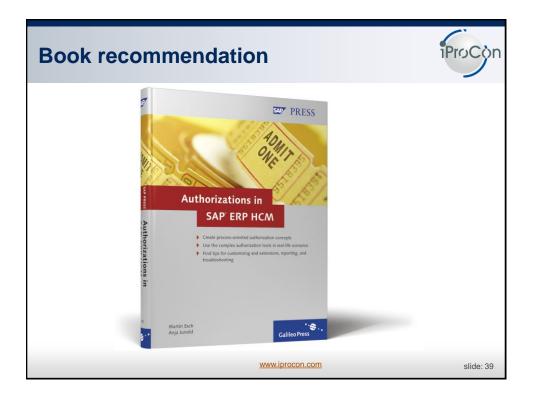

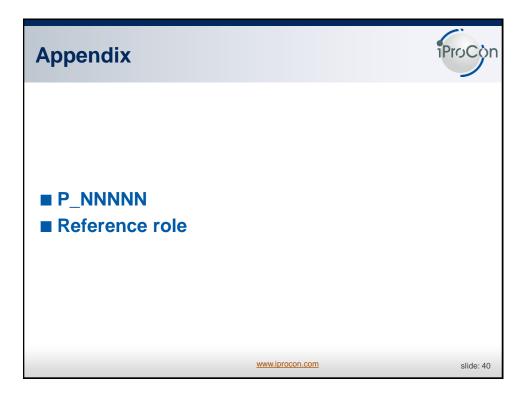

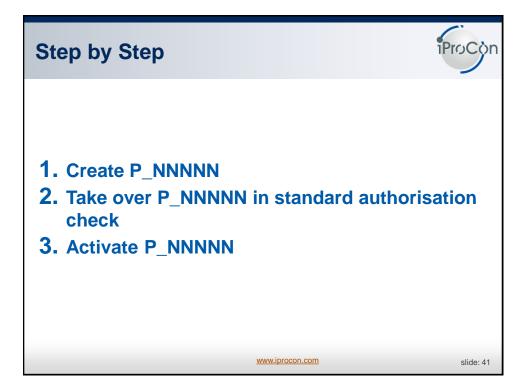

| Creat        | e P_      | NNNN                        | iProCon   |
|--------------|-----------|-----------------------------|-----------|
| 🔄 Create Au  | uthorizat | ion Object                  | ×         |
| Object       | Z_CO      | STL                         |           |
| Text         | HR: M     | lasterdata with cost center |           |
| Class        | HR        | Human Resources             | 1         |
| Author       | IPRO      | CON_AJ                      |           |
| Authorizatio | n fields  |                             |           |
| Authorizat   | tion Fld  | Short Descriptio            |           |
| INFTY        |           | Infotype                    |           |
| SUBTY        |           | Subtype                     |           |
| AUTHC        |           | Authorization level         |           |
| KOSTL        |           | Cost Center                 |           |
|              | đ         |                             |           |
|              |           |                             |           |
|              |           |                             |           |
|              |           | www.iprocon.com             | slide: 42 |

| Take over in standa                 | rd auth. che     | eck         | iProCon    |
|-------------------------------------|------------------|-------------|------------|
| Report RPUACG00                     |                  |             |            |
| Code Generation for HR              | laster Data Auth | orization l | alidation/ |
| <b>(b)</b>                          |                  |             |            |
| Authorization object                | Z_COSTL          |             |            |
| <ul> <li>Without context</li> </ul> |                  |             |            |
| ○ With context                      |                  |             |            |
| Test                                |                  |             |            |
| Password                            | iprocon_aj       |             |            |
|                                     |                  |             |            |
|                                     |                  |             |            |
|                                     | www.iprocon.com  |             | slide: 43  |

| Activ |           | NNNNI      | N                                               | DCon      |
|-------|-----------|------------|-------------------------------------------------|-----------|
| Group | Sem.abbr. | Value abbr | Description                                     |           |
| AUTSU | INCON     | 0          | HR: Master Data (Context)                       |           |
| AUTSW | NNCON     | 0          | HR:Customer-Specific Authorization Check (Conte | xt)       |
| AUTSU | NNNNN     | 1          | HR: Customer-Specific Authorization Check       |           |
| AUTSW | ORGIN     | 1          | HR: Master Data                                 |           |
| AUTSW | ORGPD     | 1          | HR: Structural Authorization Check              |           |
|       |           |            | www.iprocon.com                                 | slide: 44 |

| _   |                |          |          | vith co                  | ontext      |                                 | iProCòn              |
|-----|----------------|----------|----------|--------------------------|-------------|---------------------------------|----------------------|
| ¢   | Create Autl    | horizati | ion Obj  | ect                      |             |                                 |                      |
| Oł  | oject          | Z_COS    | 5TL      |                          |             |                                 |                      |
| Те  | ext            | HR: M    | asterda  | ata with cost            | ce Code     | Generation for HR N             | Master Data Au       |
| Cla | 355            | HR       | Humar    | n Resources              | 🕒 🖪         |                                 |                      |
| Au  | uthor          | IPROG    | CON_AJ   |                          | w 🖬         |                                 |                      |
| Au  | uthorization   | fields   |          |                          | Authorizati | on object                       | Z_COSTL              |
|     | Authorizatio   | on Fld   | Short    | Descriptio               | ○Without    | context                         |                      |
|     | INFTY          |          | Infotype |                          | With cor    | ntext                           |                      |
|     | SUBTY          |          | Subty    | •                        | Test        |                                 |                      |
|     | AUTHC<br>KOSTL |          |          | rization level<br>Tenter |             |                                 |                      |
|     | PROFL          |          |          | rization Profile         |             |                                 |                      |
|     | 11012          |          | Group    | Sem.abbr.                | Value abbr  | Description                     |                      |
|     |                |          | UTSW     | INCON                    | 0           | HR: Master Data (Context)       |                      |
|     |                | A        | UTSW     |                          | 1           | HR:Customer-Specific Authoriza  | tion Check (Context) |
|     |                | A        | UTSW     | NNNNN                    | 0           | HR: Customer-Specific Authoriza | ation Check          |
|     |                |          |          |                          | www         | . <u>iprocon.com</u>            | slide: 45            |

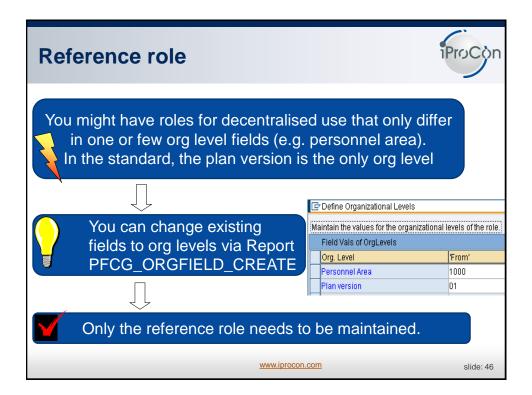

## 1. Create an org level field Use report PFCG\_ORGFIELD\_CREATE to create a new org level because the standard provides only the plan version as an org level. Result: 🖻 Define Organizational Levels Maintain the values for the organizational levels of the role. Field Vals of OrgLevels derived Org. Level 'From' role Personnel Area 1000 Plan version 01

www.iprocon.com

slide: 47

A3 HCM Berechtigungen

| 2. Derive role                                                                                                    | from reference role                           | iProCòr    |
|----------------------------------------------------------------------------------------------------|-----------------------------------------------|------------|
| A role becomes a re<br>has been derived fr                                                                                                    | eference role as soon as and om that role.    | other role |
| Create Roles                                                                                                    | ٩                                             | -          |
| Operation         Menu         Menu | W X Authorizations X User MiniApps 2 Personal |            |
| A3 HCM Berechtigungen                                                                                                    | www.iprocon.com                               | slide: 48  |

| 3. Maintain the reference role                                                                                                    | ProCon    |
|----------------------------------------------------------------------------------------------------|-----------|
| Transfer the authorisations of the reference role to the de roles via button "Copy data" – except for the organisational levels.         Evels.         Change role: Authorizations         Image: Selection criteria         Manually       Open         Changed       Maintained         Organizational levels         Image: Selection criteria       Manually         Open       Changed         Maint.:       0         Unmaint. org. levels       12         Open       Status: Unchanged         Composition: Standard       Cross-application Authorization Objects         Image: Standard       Cross-application Authorization Objects         Image: Standard       Cross-application Authorization Objects | al        |
| www.iprocon.com                                                                                                    | slide: 49 |

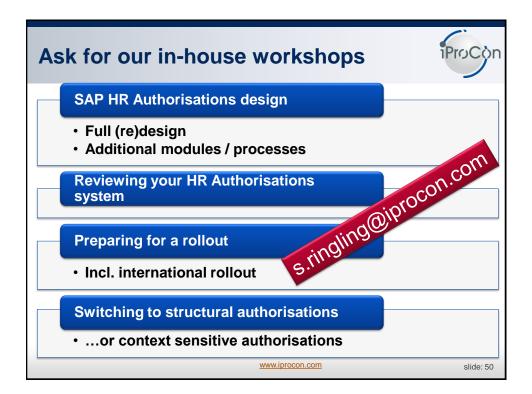